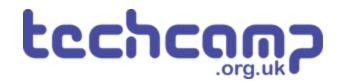

# **C** - Secure the Planet!

One of your tasks on the mission is to secure the planet for mankind - learn how to speed up your programs to get our robot to patrol the planet surface.

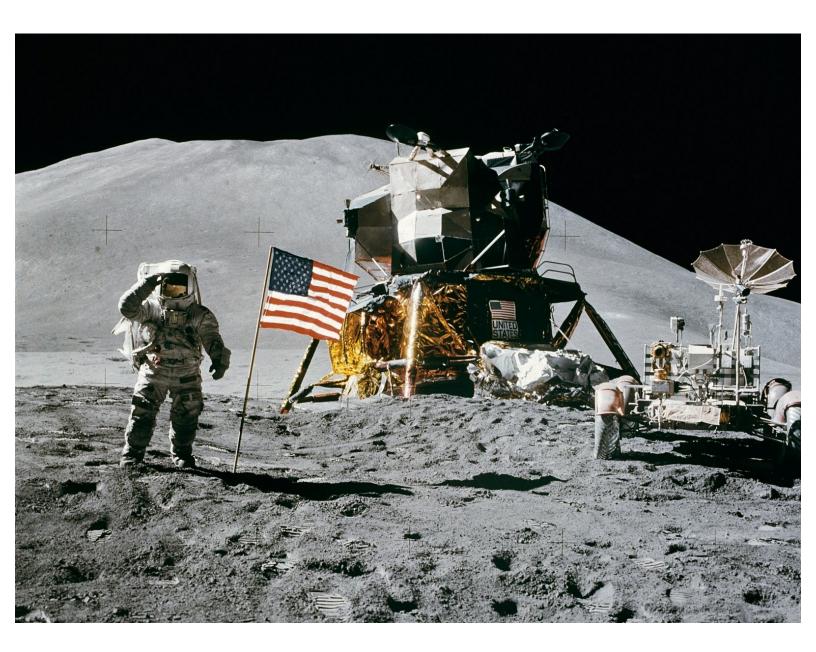

## INTRODUCTION

One of your tasks on the mission is to secure the planet for mankind - learn how to speed up your programs to get our robot to patrol the planet surface.

# Step 1

## **Robot Setup**

• Make sure your robot is setup in the same way as the previous sections!

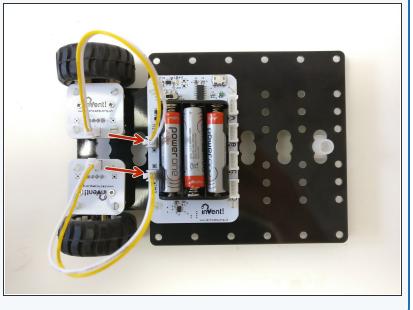

## **Turning Accurately**

Step 2

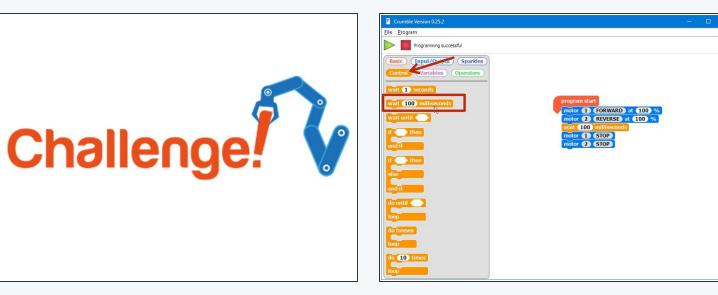

- For the rest of this lesson, we need to be able to make the robot turn accurately.
- Build the program in the picture, and make sure to use the wait 100 milliseconds block instead of the wait 1 second block.
- You can find it in the control menu this block allows us to adjust the wait time by amounts smaller than 1 second!
- There are **1000 milliseconds in 1 second** adjust the number until your robot turns by exactly **90 degrees.** Don't forget to get the challenge checked off when you've done it!

#### **Driving in a Square**

Step 3

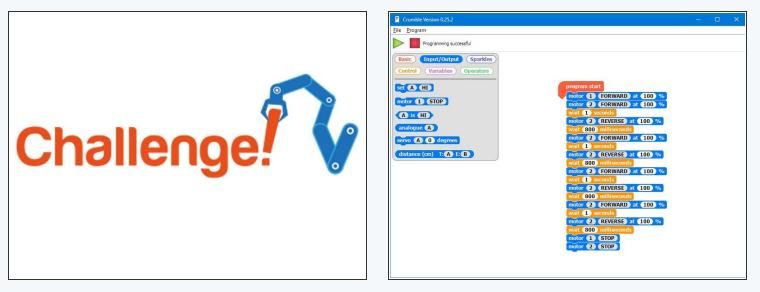

- Now you can turn by 90 degrees, write a program that makes your robot move in a square!
- It should like something like the example in the picture but your 'wait' commands will be different.
- If you think about it, you only need to reverse 1 motor and then set it to forwards again to change direction one motor can be going forward all the time.

(i) Also, you don't necessarily need to stop after turning - just set the motor going in reverse to go forward again!

#### Using a Loop

- Making that last program took a while and the robot was just doing the same things over and over again.
- Say we wanted to drive in a square 10 times that would take ages to program!
- Driving in a square was doing the same thing 4 times:
  - Drive forward
  - Wait

Step 4

- Turn
- Wait
- We can use a **loop** to get the computer to repeat these steps for us!

#### Step 5

#### **Do Forever Loop**

- One of the most useful loops is the **Do Forever** loop
- Anything inside this loop is just repeated forever!
- Let's use this to make our robot move in a square forever.
- Drag in a do forever loop from the basic menu, and put some blocks inside it that make your robot drive forward and then turn 90 degrees
- Upload the code to your robot it should move in a square forever!

| Crumble Version 0.25.2<br>Program Programming successful Control Variables Operators program start do forever                                                                                                    | - • × |
|----------------------------------------------------------------------------------------------------|-------|
| cit       Genered         motor       1         motor       1         fmotor       1         fmotor       1 |       |
|                                                                                                    |       |

#### Loop, but not forever

Step 6

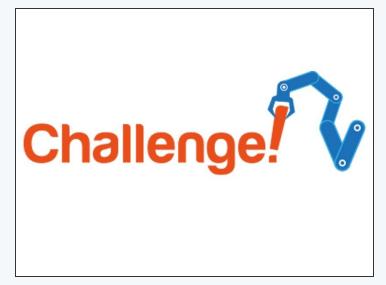

| Crumble Version 0.25.2<br>le <u>P</u> rogram                                                                                                    | - | > |
|----------------------------------------------------------------------------------------------------|---|---|
| Programming successful                                                                                                    |   |   |
| Basic     Input/Output     Sparkles       Control     (Variables)     Operators                                                                                                    |   |   |
| wait 100 milliseconds program start                                                                                                    |   |   |
| wait until in then wait is a second second s |   |   |
| do 10 types                                                                                                    |   |   |
| dountil                                                                                                    |   |   |
|                                                                                                    |   |   |
| do 10 times                                                                                                    |   |   |
|                                                                                                    |   |   |

- What if we don't want to move in a square forever?
- Luckily, there are other types of loops we can use that can do things more cleverly.
- Replace your do forever loop with a do \_ times loop, and change it so it only repeats 4 times (look in the Control menu)
- Now your robot should move in a square once, then stop!

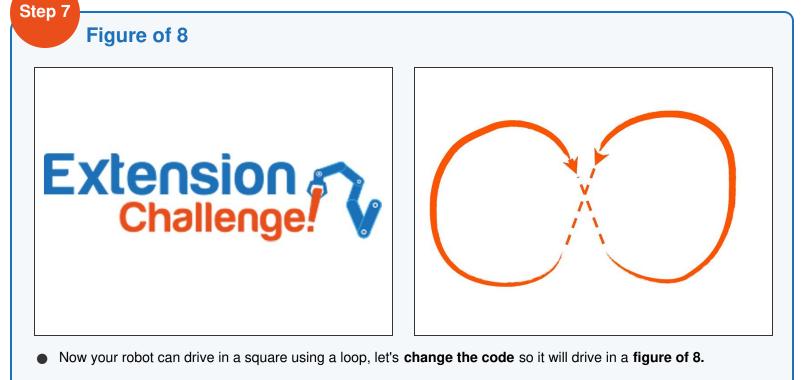

- Have a look at the picture if you don't know what a figure of 8 is.
- Try to split the shape up into **2 sections**, and use a **do** \_ **times** loop to reduce the length of your sequence.